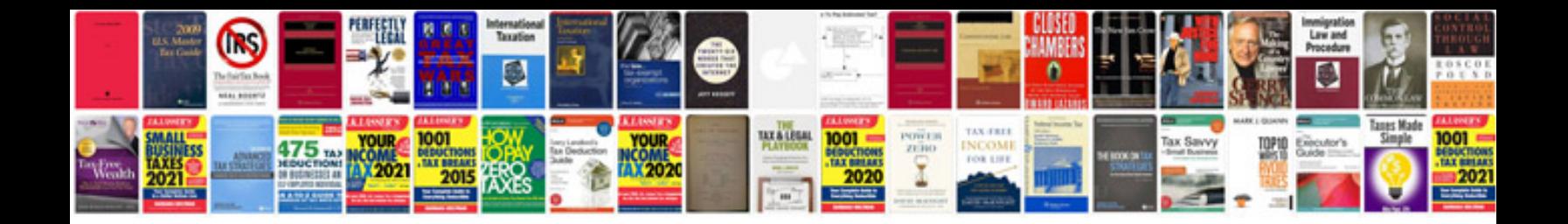

**Pan change request form**

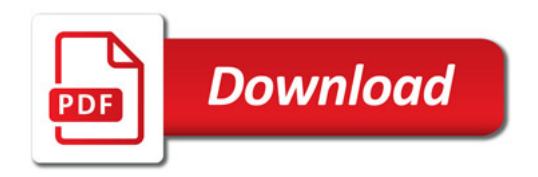

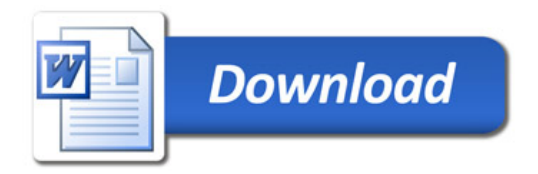